# **Photoshop Actions - Photoshop Elements - Create Action**

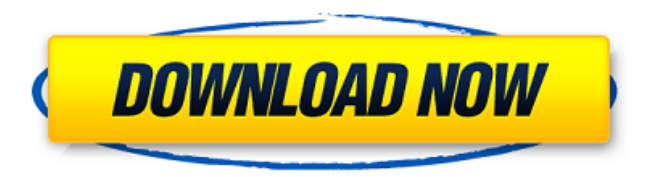

#### **Photoshop Background Change Software Download For Pc Crack+ Free Download**

Metadata \_Metadata\_ is information about an image that can be shared and viewed with the images and video in a number of ways. It's similar to the information that's stored in the EXIF data on your camera. One way to look at metadata is to consider it like a condensed history of your image. Metadata also is a way to easily tag your images. For example, if you're looking for a photo of a trip to New York City or your honeymoon, you can easily look in your images to see if you have a photo of you sitting in the New York Public Library—that's metadata. If you use a

#### **Photoshop Background Change Software Download For Pc License Key Full Download**

The goal of this book is to give you an overview of Adobe Photoshop Elements (Version 20). You can use this book along with Adobe Photoshop Elements for Beginner's Guide to learn the basics of Photoshop, and then continue using this book when you feel you are at a level you want to work with. This book includes: A guide to all the major features of Photoshop Elements A step-by-step walkthrough of creating a new image with Adobe Photoshop Elements Chapter 2: Working with Adobe Photoshop Elements The following chapters of this book will provide you with the essentials and steps you will need to create new images or edit existing images. Chapter 3: Learning how to use Adobe Photoshop Elements This chapter will provide you with an overview of the basic principles of Photoshop Elements. You will learn how to use the tools provided, work with layers and work with adjustment layers. Chapter 4: Creating a New Image in Adobe Photoshop Elements In this chapter, we will learn how to create new images in Photoshop Elements using the basic tools and methods provided. We will learn how to use the layers and how to use adjustment layers. Chapter 5: Editing Existing Images in Adobe Photoshop Elements In this chapter, we will learn to edit existing images. We will look at how to modify the brightness, contrast, color, and tonality of an existing image, and we will also look at how to crop an image. Chapter 6: Complete Projects for Adobe Photoshop Elements In this chapter, we will learn to complete one image editing project. We will learn to use images taken with a camera, find free images online and download the images, and then we will make a selection of the areas that we want to keep, and then we will make a selection of the areas that we want to change. Chapter 7: Using Adobe Photoshop Elements for Daily Projects In this chapter, we will learn to use Photoshop Elements to complete different daily projects such as crop photos, make a collage, adjust photos, make a mosaic, etc. Chapter 8: Adobe Photoshop Elements for Retouching In this chapter, we will learn Photoshop Elements to remove unwanted objects such as hair, wrinkles, and blemishes. We will learn how to retouch, preprocess, and print images. Chapter 9: Adobe Photoshop Elements for Cool Stickers, 05a79cecff

### **Photoshop Background Change Software Download For Pc**

Differential Dynamics of the Albumin-Mediated Osteoarthritis Chondroprotective Activity of Methyl-β-Cyclodextrin. Albumin is a well-known chondroprotective agent but its mechanism is not fully understood. Current hypothesis that albumin has chondroprotective activity is based on a single postulate that albumin may decrease water loss, decrease cartilage compressive hydrostatic pressure and inhibit metalloproteinases. In this work we compared the ability of a non-peptidic, low molecular weight β-cyclodextrin derivative, methyl-β-cyclodextrin (MβCD), to induce same chondroprotective effects as albumin. Our results indicated that MβCD-induced chondroprotective effects in porcine cartilage differ from the effects of albumin. Specifically, MβCD exhibited a stronger capacity to diminish proteoglycan loss, diminish the expression of pro-inflammatory cytokines and increase chondrocyte viability, whereas albumin rather reduced mitochondrial activity, and induced hypoglycemia. On the other hand, MβCD and albumin both decreased the expression of metalloproteinases MMP-1 and -3. Importantly, we found that the mechanism of action of MβCD and albumin was associated with the presence of macromolecular low-density lipoprotein receptors (LDLRs) on chondrocytes. That is, the mRNA for LDLR were enhanced in the presence of MβCD, and LDLR protein was found in chondrocyte membranes upon treatment with MβCD. These data suggested that the ability of MβCD to induce chondroprotection is at least partly due to the fact that MβCD acts as an activator of LDLRs at the cellular level.Australian cricket team in the West Indies in 2013 The Australia national cricket team toured the West Indies from January to February 2013 for a series of One Day Internationals and Twenty20 Internationals. The series started with Australia winning the limited overs series 2-1. Squads ODI series 1st ODI 2nd ODI 3rd ODI 4th ODI 5th ODI 6th ODI Twenty20 1st T20I 2nd T20I 3rd T20I 4

#### **What's New in the?**

If you're a new user of the program, you might be wondering what the different brush tools are and what they can be used for. In this tutorial, I'll show you the difference between the nine most common brush tools and give you an idea of how to use them in different situations. (If you want to see all the brushes in the program, check out Photoshop CS5 Brush Reference.) For example, the first brush is the Airbrush tool. This brush creates a very fine line of paint that can be used to paint realistic-looking shapes over an image. The second brush is the Paintbrush tool. This brush is used to create a line of paint. You can use this tool to paint different strokes over an image. Use the Paintbrush tool to create a watercolor-like texture over an image for a grungy effect. The 3rd and 4th brushes are both called Quick Selection brushes. Quick Selection brushes make it easy to isolate a region of an image (such as a color) and use that region to create an effect. The next two brushes are both called Eraser brushes. The 2nd Eraser brush is often called the Eraser. This brush doesn't create paint, but rather gets rid of it by erasing pixels. You can use the Eraser to erase an entire image. This brush is also great for removing unwanted objects from a picture. The next two brushes are also Eraser brushes. The top-left is the Smooth Eraser brush. This brush is used to smooth out unwanted objects and create a more realistic-looking image. The Smooth Eraser tool is good for repairing damaged or patchy images. The next brush is the Spot Healing Brush. This brush is used for retouching, such as removing blemishes from your face. You use the Spot Healing Brush to point the cursor at an area in your image (such as a pimple), then use the Eraser tool to erase areas of the image that aren't necessary. The fourth brush is called the Clone Stamp. You use the Clone Stamp tool to copy pixels from one area to another. You can copy pixels for a variety of purposes, such as retouching an image. You can also use the Clone Stamp tool to reproduce missing or damaged parts of your image. This is great for transferring the appearance of one object to another image. The Brush Selection Tool, which is used for selecting a brush, is the fifth tool.

## **System Requirements:**

Windows 7, Windows 8.1 and Windows 10 OS: Windows 7, Windows 8.1, Windows 10 CPU: 1.6 GHz or faster processor RAM: 1 GB or more Hard disk: 8 GB or more Graphics card: GeForce GTX 660 or higher DirectX: Version 11 System Requirements: Additional information Can I use SSD? No. Can I use VR? All graphics rendering is done using a CPU as the GPU. Support For

Related links:

<http://www.wemoveondemand.com/?p=15381> [https://www.beliveu.com/upload/files/2022/07/mEysis8XbYKGxpAUZLvo\\_01\\_f58d18dfbef7abf8cbe0438b0f447eac\\_file.pdf](https://www.beliveu.com/upload/files/2022/07/mEysis8XbYKGxpAUZLvo_01_f58d18dfbef7abf8cbe0438b0f447eac_file.pdf) <http://teignvalleypedalbashers.co.uk/advert/a-set-of-free-snow-brushes-in-photoshop> <https://hilivecourses.com/photoshop-7-0-serial-number-free-download/> <https://tgmcn.com/adobe-photoshop-express-mod-premium-vers-free/> [https://NaturalhealingbyDoctor.com/wp-content/uploads/2022/07/Free\\_Adobe\\_Photoshop\\_2020\\_Activation.pdf](https://NaturalhealingbyDoctor.com/wp-content/uploads/2022/07/Free_Adobe_Photoshop_2020_Activation.pdf) [https://www.pivatoporte.com/wp-content/uploads/2022/07/Photoshop\\_CC\\_2020.pdf](https://www.pivatoporte.com/wp-content/uploads/2022/07/Photoshop_CC_2020.pdf) <https://www.rentbd.net/wps-filters-for-photoshop-7-download-free/> [https://hradkacov.cz/wp-content/uploads/2022/07/download\\_free\\_photoshop\\_presets.pdf](https://hradkacov.cz/wp-content/uploads/2022/07/download_free_photoshop_presets.pdf) <https://awamagazine.info/advert/adobe-photoshop-7-0-serial-key-full-version/> <http://newsleading.com/?p=1109> <http://www.hva-concept.com/photoshop-cc-crack-free-download/> <http://shaeasyaccounting.com/photoshop-cs3-installdownload-and-crack-4/> <https://www.taxconsult.be/fr/system/files/webform/jobs/photoshop-download-for-windows-10-apk.pdf> <https://www.rentbd.net/how-to-install-adobe-photoshop/> <https://www.careerfirst.lk/sites/default/files/webform/cv/ottbet29.pdf> <https://biomolecular-lab.it/art-school-for-photoshop-free-elements/> <https://abwabnet.com/wp-content/uploads/2022/07/rhiadev.pdf> <https://kingphiliptrailriders.com/advert/nvidia-on-demand-how-to-use-pdf-to-mac/> <https://www.chiesacristiana.eu/2022/07/01/photoshop-7-0-1-full-version-for-windows-7/>